## **Django User Sessions Documentation** *Release 2.0.0*

**Bouke Haarsma**

**Nov 15, 2022**

## Contents

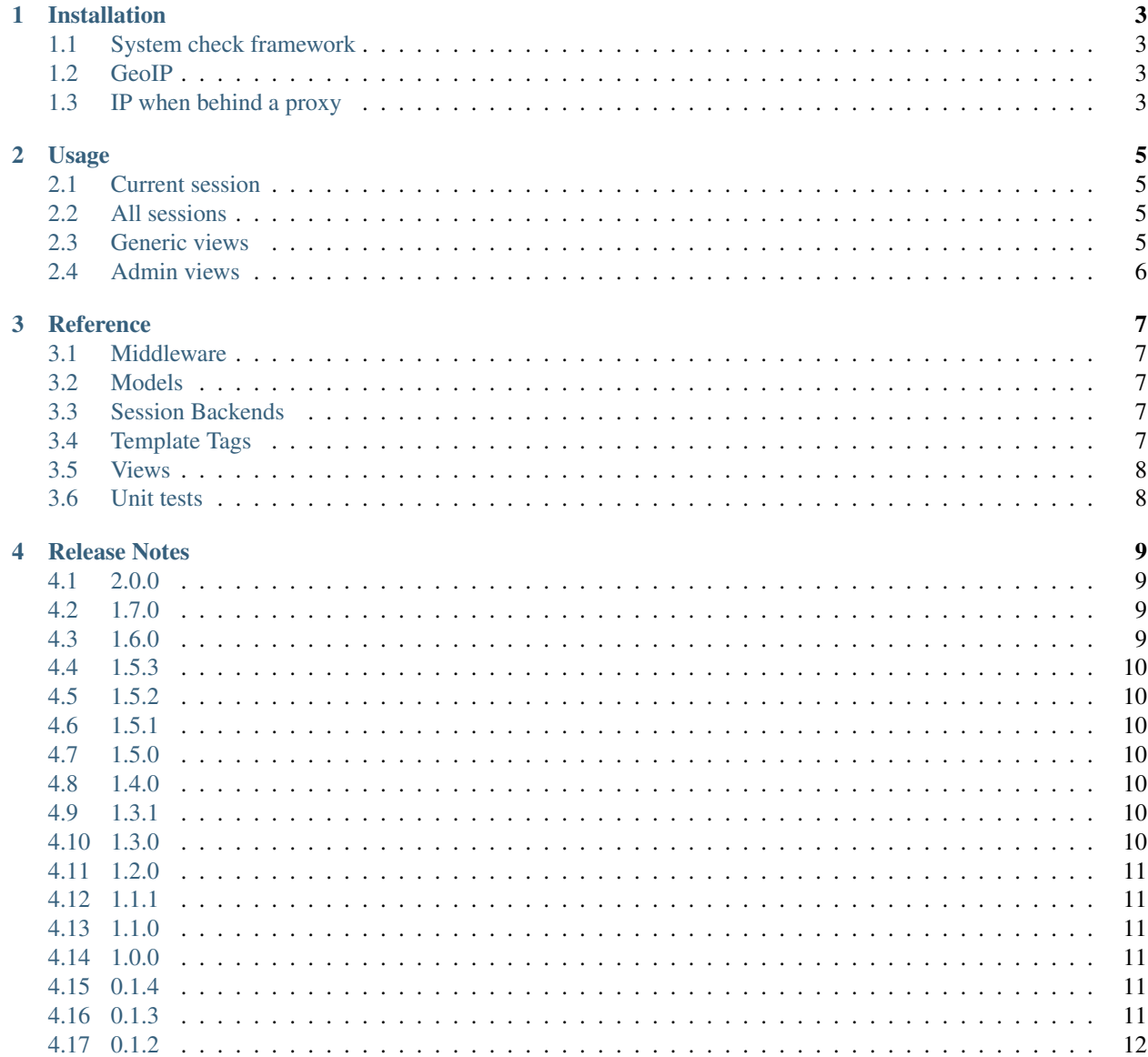

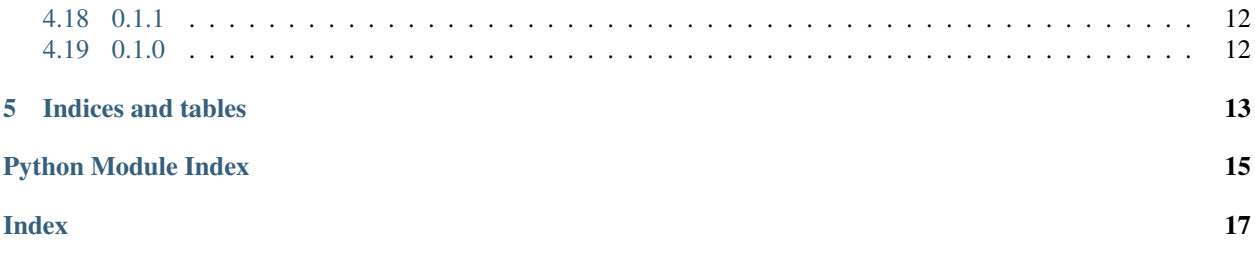

Django includes excellent built-in sessions, however all the data is hidden away into base64 encoded data. This makes it very difficult to run a query on all active sessions for a particular user. *django-user-sessions* fixes this and makes session objects a first class citizen like other ORM objects.

Contents:

#### Installation

- <span id="page-6-0"></span>1. pip install django-user-sessions
- 2. In INSTALLED\_APPS replace 'django.contrib.sessions' with 'user\_sessions'.
- 3. In MIDDLEWARE or MIDDLEWARE\_CLASSES replace 'django.contrib.sessions.middleware. SessionMiddleware' with 'user\_sessions.middleware.SessionMiddleware'.
- 4. Add SESSION\_ENGINE = 'user\_sessions.backends.db'.
- 5. Add url(r'', include('user\_sessions.urls', 'user\_sessions')), to your urls.py.
- 6. Make sure LOGOUT\_REDIRECT\_URL is set to some page to redirect users after logging out.
- 7. Run python manage.py syncdb (or migrate) and browse to /account/sessions/.

#### <span id="page-6-1"></span>**1.1 System check framework**

Django warns you about common configuration errors. When replacing the session middleware with the one provided by this library, it'll start warning about *admin.E410*. You can silence this warning by adding the following line in your settings file:

```
SILENCED_SYSTEM_CHECKS = ['admin.E410']
```
#### <span id="page-6-2"></span>**1.2 GeoIP**

You need to setup GeoIP for the location detection to work. See the Django documentation on [installing GeoIP.](https://docs.djangoproject.com/en/1.11/ref/contrib/gis/geoip2/)

#### <span id="page-6-3"></span>**1.3 IP when behind a proxy**

If you're running Django behind a proxy like nginx, you will have to set the *REMOTE\_ADDR* META header manually using a middleware, to stop it from always returning the ip of the proxy (e.g. 127.0.0.1 in many cases).

An example middleware to fix this issue is [django-xforwardedfor-middleware](https://github.com/allo-/django-xforwardedfor-middleware) which simply does this for each request:

```
request.META['REMOTE_ADDR'] = request.META['HTTP_X_FORWARDED_FOR'].split(',
')[0].strip()
```
Your particular configuration may vary, *X-Forwarded-For* must be set by a proxy that you have control over, otherwise it might be spoofed by the client.

#### Usage

#### <span id="page-8-1"></span><span id="page-8-0"></span>**2.1 Current session**

The current session is available on the request, just like the normal session middleware makes the session available:

**def** my\_view(request): request.session

## <span id="page-8-2"></span>**2.2 All sessions**

To get the list of a user's sessions:

sessions = user.session\_set.filter(expire\_date\_\_gt=now())

You could logout the user everywhere:

```
user.session_set.all().delete()
```
## <span id="page-8-3"></span>**2.3 Generic views**

There are two views included with this application, [SessionListView](#page-11-2) and [SessionDeleteView](#page-11-3). Using this views you have a simple, but effective, user session management that even looks great out of the box:

# **Active Sessions**

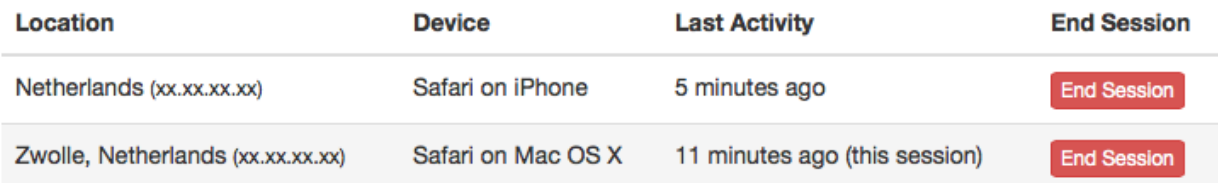

#### **2.3.1 Template tags**

Two template tags are included  $device()$  and  $location()$ . These can be used for respectively humanizing the user agent string and showing an approximate location of the IP address:

```
{% load user_sessions %}
{{ session.user_agent|device }} -> Safari on macOS
{{ session.ip|location }} -> Zwolle, The Netherlands
```
## <span id="page-9-0"></span>**2.4 Admin views**

The user's IP address and user agent are also stored on the session. This allows to show a list of active sessions to the user in the admin:

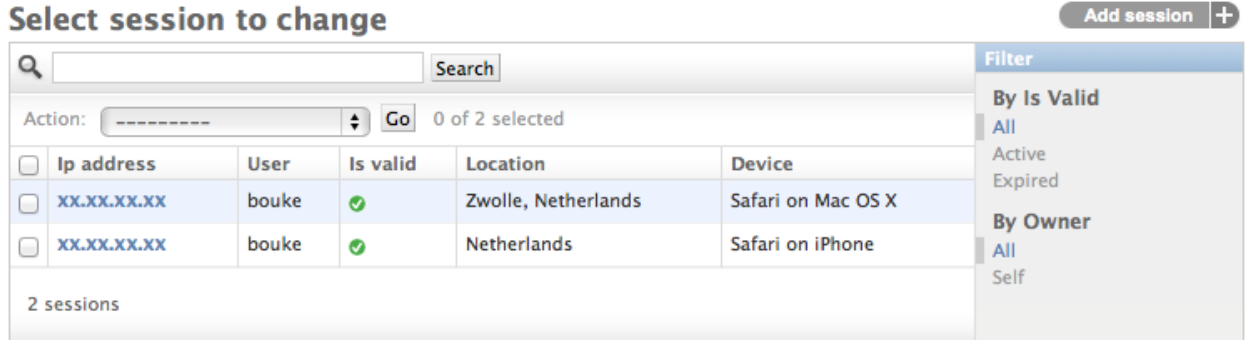

#### Reference

#### <span id="page-10-7"></span><span id="page-10-1"></span><span id="page-10-0"></span>**3.1 Middleware**

**class** user\_sessions.middleware.**SessionMiddleware**(*get\_response=None*) Middleware that provides ip and user\_agent to the session store.

### <span id="page-10-2"></span>**3.2 Models**

#### <span id="page-10-3"></span>**3.3 Session Backends**

#### <span id="page-10-4"></span>**3.4 Template Tags**

<span id="page-10-5"></span>user\_sessions.templatetags.user\_sessions.**device**(*value*) Transform a User Agent into human readable text.

Example output:

- Safari on iPhone
- Chrome on Windows 8.1
- Safari on macOS
- Firefox
- Linux
- None

<span id="page-10-6"></span>user\_sessions.templatetags.user\_sessions.**location**(*value*) Transform an IP address into an approximate location.

Example output:

- <span id="page-11-4"></span>• Zwolle, The Netherlands
- The Netherlands
- None

## <span id="page-11-0"></span>**3.5 Views**

```
class user_sessions.views.SessionListView(**kwargs)
     View for listing a user's own sessions.
```
This view shows list of a user's currently active sessions. You can override the template by providing your own template at *user\_sessions/session\_list.html*.

```
class user_sessions.views.SessionDeleteView(**kwargs)
     View for deleting a user's own session.
```
This view allows a user to delete an active session. For example log out a session from a computer at the local library or a friend's place.

#### <span id="page-11-1"></span>**3.6 Unit tests**

### Release Notes

#### <span id="page-12-1"></span><span id="page-12-0"></span>**4.1 2.0.0**

- New: Support for Django 3.2 and 4.0
- Dropped Django <3.2 support.
- New: Support for Python 3.9 and 3.10.
- Moved CI to GitHub Actions.
- Dropped support for Python 3.5 and 3.6.
- Add detection for Chromium-based Edge browser
- Rename OS X to macOS
- Add detection for newere macOS versions

## <span id="page-12-2"></span>**4.2 1.7.0**

- new: Support for Django 2.2+.
- Dropped Django <2.2 support.

#### <span id="page-12-3"></span>**4.3 1.6.0**

- New: Support for Django 2.0.
- Dropped Django <1.11 support.
- Command for migrating existing sessions to the new session store (#33).

### <span id="page-13-0"></span>**4.4 1.5.3**

• Fixed issue with incorrect location being displayed.

## <span id="page-13-1"></span>**4.5 1.5.2**

• Also work with GeoIP2 country database.

## <span id="page-13-2"></span>**4.6 1.5.1**

- Updated documentation for GeoIP2 library.
- Correctly detect macOS version on Firefox.

## <span id="page-13-3"></span>**4.7 1.5.0**

- Added Django 1.11 support.
- Added support for GeoIP2 library.
- Added detection of Windows 10 and macOS from user-agent.
- Fixed #73 Error when deleting individual session from list view.
- Fixed #74 user agent not being shown in list view.
- Resolved Django's deprecation warnings (preliminary Django 2.0 support).
- Make templatetags return None instead of 'unknown', provide your own fallback value with *default\_if\_none:*.
- Allow translation of fallback values.

## <span id="page-13-4"></span>**4.8 1.4.0**

- Added Django Channels support.
- Fixed #62 Provide request.user in signals.
- Ending current session will logout instead, make sure LOGOUT\_REDIRECT\_URL is set.

## <span id="page-13-5"></span>**4.9 1.3.1**

• Added Django 1.10 support.

#### <span id="page-13-6"></span>**4.10 1.3.0**

- Added Django 1.9 support.
- Dropped support for Django 1.7 and below.

## <span id="page-14-0"></span>**4.11 1.2.0**

- New feature: delete all-but-current sessions.
- Added clearsessions command.

## <span id="page-14-1"></span>**4.12 1.1.1**

• Added Django 1.8 support.

#### <span id="page-14-2"></span>**4.13 1.1.0**

- Fixed #14 Truncate long user agents strings.
- Fixed #23 Cannot use admin view search.
- Added Django 1.7 migrations.

#### <span id="page-14-3"></span>**4.14 1.0.0**

- #8 Consistent URL patterns.
- #11 Support Django 1.6's *ATOMIC\_REQUESTS*.
- German translation added.

#### <span id="page-14-4"></span>**4.15 0.1.4**

- Python 3.4 support.
- Django 1.7 (beta) support.
- Italian translation added.
- Chinese translation added.
- Arabic translation updated.

#### <span id="page-14-5"></span>**4.16 0.1.3**

- Documentation.
- Hebrew translation added.
- Arabic translation added.
- Fixed #3 Reset *user\_id* on logout.
- Fixed #4 Add explicit license text.

## <span id="page-15-0"></span>**4.17 0.1.2**

- Ship with default templates.
- Added Dutch translation.

## <span id="page-15-1"></span>**4.18 0.1.1**

• Added South migrations.

## <span id="page-15-2"></span>**4.19 0.1.0**

• Initial release.

Indices and tables

- <span id="page-16-0"></span>• genindex
- modindex
- search

Python Module Index

<span id="page-18-0"></span>u

user\_sessions.templatetags.user\_sessions, [7](#page-10-4)

## Index

## <span id="page-20-0"></span>D

device() (*in module user\_sessions.templatetags.user\_sessions*), [7](#page-10-7)

## L

location() (*in module user\_sessions.templatetags.user\_sessions*), [7](#page-10-7)

## S

SessionDeleteView (*class in user\_sessions.views*), [8](#page-11-4) SessionListView (*class in user\_sessions.views*), [8](#page-11-4) SessionMiddleware (*class in user\_sessions.middleware*), [7](#page-10-7)

## $\cup$

user\_sessions.templatetags.user\_sessions (*module*), [7](#page-10-7)